Able2Extract Professional Активированная полная версия Registration Code Скачать бесплатно PC/Windows [Latest-2022]

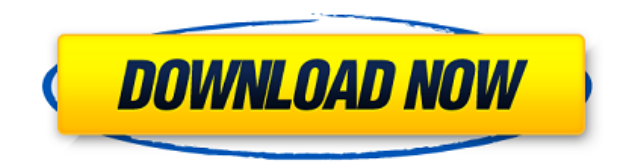

### **Able2Extract Professional Product Key Full Download**

Able2Extract Professional Serial Key - Converter Professional может конвертировать из PDF, XPS, HTML и TXT в Excel, Word, PowerPoint, MS Publisher, OpenOffice, HTML, AutoCAD и многие другие. Able2Extract Professional Cracked Version мощная утилита для простого и удобного преобразования ваших файлов между PDF, XPS, HTML, TXT и многими другими форматами! Преобразование документа из PDF в другой формат — непростая задача, особенно если вы хотите сохранить исходный формат и макет. Никогда не волнуйтесь! Able2Extract Professional Download With Full Crack - Converter Professional поможет вам в этом. Able2Extract Professional Crack For Windows - Converter Professional поможет вам преобразовать любой тип документа между PDF, XPS, HTML и TXT. Able2Extract Professional мощная утилита для простого и удобного преобразования ваших файлов между PDF, XPS, HTML, TXT и многими другими форматами! Преобразование документа из PDF в другой формат — непростая задача, особенно если вы хотите сохранить исходный формат и макет. Никогда не волнуйтесь! Able2Extract Professional поможет вам в этом. Able2Extract Professional — мощная утилита для простого и удобного преобразования ваших файлов между PDF, XPS, HTML, TXT и многими другими форматами! Преобразование документа из PDF в другой формат непростая задача, особенно если вы хотите сохранить исходный формат и макет. Никогда не волнуйтесь! Able2Extract Professional поможет вам в этом. Ключевая особенность: Able2Extract Professional — мощная утилита для простого и удобного преобразования ваших файлов между PDF, XPS, HTML, TXT и многими другими форматами! Преобразование документа из PDF в другой формат — непростая задача, особенно если вы хотите сохранить исходный формат и макет. Никогда не волнуйтесь! Able2Extract Professional поможет вам в этом. Able2Extract Professional — мощная утилита для простого и удобного преобразования ваших файлов между PDF, XPS, HTML, TXT и многими другими форматами! Преобразование документа из PDF в другой формат — непростая задача, особенно если вы хотите сохранить исходный формат и макет. Никогда не волнуйтесь! Able2Extract Professional поможет вам в этом. Able2Extract Professional — мощная утилита для

### **Able2Extract Professional Product Key Full Download**

Преобразование документов часто занимает много времени. Каждый документ имеет свой собственный формат, и преобразование в другой формат может быть выполнено вручную или автоматически. Able2Extract Professional позволяет конвертировать любые документы в форматы MS Word, MS Excel, MS Publisher и другие. Функции: • Поддерживает пакетное преобразование нескольких документов в один и тот же документ. • Поддерживает преобразование нескольких документов в один и тот же формат. • Позволяет изменить макет преобразованного документа • Поддерживает обрезку документа перед конвертацией • Поддержка удаления выбранного содержимого из документа перед преобразованием • поддержка открытия документа по ссылке • Документ обновления поддержки • Поддерживает сохранение исходного форматирования и макета документа при преобразовании его в другой формат. • Поддерживает сохранение документов в различных форматах файлов. • Поддерживает печать • Поддерживает преобразование в любой формат • Поддерживает открытие по ссылке • Поддерживает вставку изображений в пустой документ. • Поддерживает удаление выбранного содержимого из документа перед преобразованием • Поддерживает изменение макета преобразованного документа • Поддерживает преобразование документов в различные форматы файлов. • Поддерживает автоматическое преобразование в определенный формат • Поддерживает указание используемого элемента из встроенных стандартных элементов. • Поддерживает преобразование файлов PDF и HTML. • Поддерживает настройку цвета преобразованного документа • Поддерживает удаление выбранного содержимого из документа перед преобразованием • Поддерживает сохранение документов в

различных форматах файлов. • Поддерживает открытие документов из облака • Поддерживает различные типы преобразования в любой формат • Поддерживает уменьшение размера документа перед преобразованием • Поддерживает установку размера пикселя для преобразования в • Поддерживает установку размера страницы для преобразования в • Поддерживает установку количества страниц для преобразования в • Поддерживает установку границы страницы для преобразования в • Поддерживает заданную ориентацию страницы для преобразования в • Поддерживает установку полей для преобразования в • Поддерживает установленный макет страницы для преобразования в • Поддерживает установку шрифта текста для преобразования в • Поддерживает изменение выравнивания столбцов • Поддерживает изменение ширины столбца • Поддерживает изменение границы таблицы для преобразования в • Поддерживает установку границы ячейки таблицы для преобразования в • Поддерживает установку высоты строки для преобразования в • Поддерживает установку ширины строки для преобразования в • Поддерживает установку верхнего и нижнего колонтитула • Поддерживает изменение положения заголовка • Поддерживает изменение положения нижнего колонтитула • Поддерживает установку изображения в качестве фона для преобразования в • Поддерживает изменение изображения в качестве фона для преобразования в • Поддерживает изменение изображения в качестве фона для преобразования и объединения ячеек. • Поддерживает объединение разных ячеек 1eaed4ebc0

# **Able2Extract Professional Activation Code With Keygen Download [Win/Mac]**

Able2Extract Professional - профессиональный конвертер PDF в Microsoft Word, PowerPoint, Publisher, OpenOffice, HTML, AutoCAD, Excel, CSV, JPG, BMP, PNG, GIF и TIFF. Как установить: - Извлеките загруженный файл. - Откройте файл, который вы хотите преобразовать. - Теперь нажмите «Преобразовать в» - кнопку «Microsoft Office». - Преобразование начнется и завершится через несколько секунд! Suivant Конвертер M3U+ 1.9.1 20-11-2015 - Оптимизированное управление памятью для увеличения скорости преобразования. - Опция поддержки макросов (запись макросов M3U+) для преобразования видеоссылок из одного видеоформата в другой. - Добавлены новые параметры для предустановок преобразования, и все параметры преобразования можно настроить с помощью новой панели «Настройки конвертера». — Добавлена поддержка нового протокола RTMP в меню «Зарегистрировать URL-адреса RTMP в конвертере». - Добавлена возможность вставлять видео. Теперь вы можете добавить ссылки на видео в конвертер, вставив URL-адрес. - Добавлена поддержка добавления/удаления/изменения/удаления пресетов преобразования. - Добавлена возможность обработки субтитров в контейнерах MP4/MKV. - Добавлена поддержка новых тегов в контейнерах MXF. - Добавлена поддержка новых тегов в контейнерах AVI. - Теперь вы можете добавлять или изменять аудиофайлы и видеофайлы в пакетном режиме. - Теперь вы можете добавлять или изменять аудиофайлы и видеофайлы в пакетном режиме. - Его можно использовать для преобразования аудио- и видеофайлов из форматов MP3, MP4, M4A, WAV, CAF, WMA, OGG, MPG, FLAC, APE, JPG, BMP, PNG, GIF и TIFF во все аудио- и видеоформаты, которые вы хотите . - Лучший способ конвертировать аудио- и видеофайлы в MP3, M4A, WAV, WMA, OGG, MPG, FLAC, APE, JPG, BMP, PNG, GIF и TIFF с высоким качеством - с iMediaM4V. - Лучший способ конвертировать аудио- и видеофайлы в MP3, M4A, WAV, WMA, OGG, MPG, FLAC, APE, JPG, BMP, PNG, GIF и TIFF с высоким качеством - с iMediaM4V. - Лучший способ конвертировать аудио и видео файлы в MP3, M4A,

### **What's New In Able2Extract Professional?**

Преобразование файлов PDF в документы Word не кажется слишком сложным, хотя история постоянно учит нас другому, особенно при попытке сохранить формат и макет исходного файла. Что ж, Able2Extract Professional решает все эти проблемы и предоставляет очень простой способ преобразования файлов из одного формата в другой. Таким образом, вы можете открыть любой документ PDF, XPS, HTML или TXT, чтобы преобразовать его в Excel, Word, PowerPoint, MS Publisher, OpenOffice, HTML, AutoCAD или формат фотографии, такой как BMP, JPG, PNG, GIF и TIFF. Начинающие пользователи определенно будут поражены тем, как они смогут воспользоваться замечательными функциями Able2Extract Professional. Подсказки с всплывающими подсказками помогут вам все время, сокращая весь процесс до трех шагов: откройте файл, выберите часть, которую вы хотите преобразовать, и выберите тип вывода. Это так просто! Интерфейс очень удобен, поэтому у вас не возникнет проблем с освоением, и всегда есть подробное меню помощи, которое поможет вам, если что-то пойдет не так. Меню «Настройки» обеспечивает доступ к ряду параметров, касающихся параметров преобразования MS Word и MS Excel, поэтому вы можете изменить управление графикой и изображениями, пользовательский метод преобразования и максимальный размер шрифта для верхнего и нижнего колонтитула. Еще одна замечательная особенность Able2Extract Professional заключается в том, что он поддерживает пакетное преобразование, поэтому вы можете конвертировать несколько документов одновременно из одного окна. На этот раз, однако, вы не сможете выбрать для преобразования только некоторые конкретные части, так как инструмент работает только со всем документом, но он все равно пригодится, например, при работе с несколькими PDF-файлами. Учитывая все обстоятельства, Able2Extract Professional, несомненно, является одним из лучших приложений такого рода на рынке, и оно определенно заслуживает хотя бы попытки. Возможности Able2Extract Professional: Преобразование файлов PDF в документы Word не кажется слишком сложным, хотя история постоянно учит нас другому, особенно при попытке сохранить формат и макет исходного файла. Что ж,

Able2Extract Professional решает все эти проблемы и предоставляет очень простой способ преобразования файлов из одного формата в другой. Таким образом, вы можете открыть любой документ PDF, XPS, HTML или TXT, чтобы преобразовать его в Excel, Word, PowerPoint, MS Publisher, OpenOffice, HTML, AutoCAD или формат фотографии, такой как BMP, JPG,

# **System Requirements For Able2Extract Professional:**

ОС: Windows 8 (32-битная и 64-битная) Windows 8 (32-разрядная и 64-разрядная) Процессор: Intel Core 2 Duo E6400 2,3 ГГц или AMD Athlon 64 x2 4400+ 2,8 ГГц Intel Core 2 Duo E6400 2,3 ГГц или AMD Athlon 64 x2 4400+ 2,8 ГГц Память: 2 ГБ ОЗУ 2 ГБ ОЗУ Графика: NVidia GeForce 8800 или ATI Radeon HD 2900 Series NVidia GeForce 8800 или ATI Radeon HD 2900 серии DirectX:

Related links: